# Ministerio de Educación, Ciencia y Tecnología de la Nación

# **Detalle del equipamiento entregado**

El Ministerio de Educación, Ciencia y Tecnología de la Nación entrega a través de la presente a establecimientos educativos un set de componentes informáticos, consistente en:

CPUs marca **Hewlett Packard** modelo **DX2250MT**, conteniendo 1 Procesador AMD Sempron 3000+ o superior, 512 Mb de memoria RAM, un disco duro de 80 Gb, 1 unidad lectograbadora de CD-ROM, 1 unidad lectograbadora de DVD-ROM, 1 placa de red inalámbrica marca D-Link operando bajo norma IEEE 802.11g (54 Mbps), Teclado, Mouse y cables de conexión.

Monitores CRT de 15" marca **Hewlett Packard** con cable de conexión.

Impresoras de chorro de tinta color marca **EPSON** modelo **Stylus C79** por puerto USB con 4 juegos de cartuchos de impresión de tinta negra y tinta color.

Estabilizadores de tensión de 1 KVA marca **TRV** modelo **Micromack Concept**.

Router + Access Point inalámbrico marca **Linksys** modelo **WRT54GS** operando bajo norma IEEE 802.11g (54 Mbps).

Fax/MODEM externo marca **ENCORE** modelo **ENF656-USB-STPR**

# **Detalle de productos instalados en la Terminal de computación**

El equipo de computación provisto por el Ministerio de Educación, Ciencia y Tecnología de la Nación contiene instalados los siguientes programas:

- **Linux distribución "Mandrake" Version 10.1**
- **Adobe Acrobat Reader versión 7.0 en español**
- **Open Office última versión en español**
- **Macromedia Flash Player 8.0 plug-ins**
- **Controlador de impresora EPSON Stylus C79**

Paralelamente, se entrega un juego de 1 CD + 1 DVD de restauración, más 1 DVD para instalar la Colección Educar. Luego de aplicar el juego de discos de restauración, el equipo quedará configurado del siguiente modo:

### *Partición Microsoft (40 Gb aprox.)*

- **Microsoft Windows XP Professional**
- **Adobe Acrobat Reader última versión**
- **Macromedia Flash Player 8.0 plug-ins**
- **Controlador de impresora EPSON Stylus C79**
- **Navegador Mozilla Firefox 2.0 Español**
- **AVG Antivirus Free Edition 7.5**
- **Open Office para Windows version 2.0 en español**
- **Aplicativo "Colección Educ.ar" (Conteniendo 13 módulos: "Alfabetización Digital – Banco de Recursos Interactivos – Convivencia en la diversidad – Internet como espacio educativo- Berni para niños y docentes – Recursos para el aula con MS Office – Actividades con software libre – Hablemos del sida en la escuela – Escuelas por la identidad – Núcleos de aprendizaje prioritarios – La computadora en el aula – Actividades con Clic – Socorrismo básico para escuelas")**
- **Actualización del Sistema Operativo "Windows update" (Posterior a Service Pack 2 - SP2)**
	- o Αχτυαλιζαχιονεσ ρεχοµενδαδασ πορ Μιχροσοφτ Χορπορατιον ηαστα φεχηα 17/08/2007.

### *Partición Linux (40 Gb aprox)*

- **Linux distribución "Mandrila Spring 2007 Free Edition (entorno gráfico KDE)**
- **Adobe Acrobat Reader última versión en español**
- **Open Office última versión en español**
- **Macromedia Flash Player 8.0 plug-ins**
- **Controlador de impresora EPSON Stylus C79**
- **Actualización del Sistema Operativo**
	- o Αχτυαλιζαχιονεσ προδυχιδασ ηαστα φεχηα 17/08/2007.

# **Secuencia de arranque**

Se definió como secuencia de arranque de la PC un menú que contiene la opción de seleccionar entre los SO Windows / Linux donde Windows es la opción predeterminada. Se estableció 10 segundos como tiempo se espera para la resolución del SO de arranque predeterminado.

# **Garantía y soporte técnico:**

Para solicitar el servicio de garantía y soporte técnico del equipamiento, se recomienda seguir las siguientes instrucciones, recordando que el mismo se extiende a 36 meses:

### *PC's de escritorio:*

Los llamados por Garantía y/o Soporte Técnico deben realizarse al **Help Center/Mesa de Ayuda**, a través del teléfono gratuito: **0800 444-7867.** El teléfono en cuestión atiende en español, las 24 horas del día.

-Datos imprescindibles:

- Nombre del cliente: la persona que llame de la escuela debe identificarse como MINISTERIO DE EDUCACION, PROYECTO EDUCAR, y solo entonces dar el nombre de la escuela.
- Número de serie del equipo: Se encuentra en una etiqueta pegada en la parte lateral o posterior de la CPU y/o Monitor
- Breve descripción del problema o falla experimentada por el equipo.

El operador registrará los datos suministrados por el establecimiento educativo, brindándole al mismo un número de caso, y derivando el llamado a un especialista técnico para su resolución.

#### *Impresoras:*

La empresa EPSON ARGENTINA ha habilitado un número gratuito para formular los pedidos de asistencia técnica y requerimientos de cartuchos de tinta adicionales a los suministrados, el cual es

# Ministerio de Educación, Ciencia y Tecnología de la Nación

el **0800-288-37766**. Al solicitar el servicio deberá mencionarse que las impresoras objeto de garantía, soporte técnico y/o provisión de insumos han sido adquiridas por el Ministerio de Educación, Ciencia y Tecnología de la Nación a través de Naciones Unidas a través de la Licitación Pública Internacional UNOPS ICB 2006-0015, brindando al operador el número de serie del equipamiento que requiere servicio técnico (solo para el caso de pedido de reparaciones), y el nombre y dirección del establecimiento.

Para el pedido de cartuchos de tinta adicionales a los originalmente suministrados, es importante recalcar que los mismos tienen precios fijos comprometidos por la empresa por el período de 3 años a partir de la entrega del equipamiento, los cuales se explicitan a continuación:

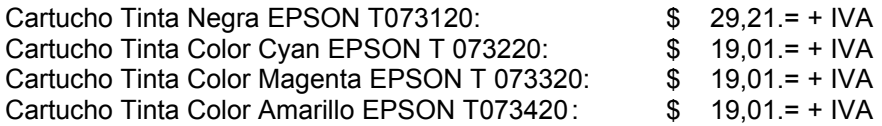

Cabe señalar que el costo de adquisición de estos cartuchos adicionales deberá ser afrontado por el establecimiento educativo solicitante.

### *Estabilizadores de tensión, Routers/Access Points inalámbricos y MODEMs*

La empresa EXO S.A., en su carácter de proveedora de los routers/access points inalámbricos marca Linksys, los FAX/Modems marca Encore, y los estabilizadores de tensión marca TRV, presenta un esquema de garantía y soporte técnico por reposición de los elementos defectuosos, consistente en contactar al Departamento de Soporte Técnico de la firma por los siguientes medios:

Por teléfono: **(011) 4021-5443** Por FAX: **(011) 4021-5427** Por e-mail: **[stc@exo.com.ar](mailto:stc@exo.com.ar)**

Cabe señalar que para el caso de los FAX Modems y los estabilizadores la garantía operable es por el término de 12 meses, mientras que para los Routers es de 36 meses.

Al momento de requerir el servicio de garantía, se estimará referenciar el nombre, dirección y teléfono de la escuela, el nombre de la persona que debe contactarse en el establecimiento educativo, y una ligera descripción del inconveniente registrado con el equipamiento, haciendo referencia a que el equipamiento en cuestión se corresponde con la Licitación Pública Internacional UNOPS ICB 2006-0015.

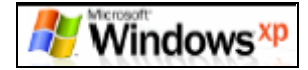

# **Tipos de cuentas de usuario.**

### **Cuenta Administrador de equipo.**

La cuenta de administrador de equipo se ha diseñado para usuarios que pueden realizar cambios en el sistema del equipo, instalar software y tener acceso a todos los archivos del equipo. Los usuarios con cuentas de administrador de equipo son los únicos que tienen acceso al resto de las cuentas de usuario del equipo. Este tipo de usuario:

Puede crear y eliminar cuentas de usuario en el equipo.

Puede crear contraseñas de cuenta para otras cuentas de usuario del equipo.

 Puede cambiar los nombres de cuenta, imágenes, contraseñas y tipos de cuenta de otros usuarios.

 No puede cambiar su propio tipo de cuenta a limitada, a menos que exista al menos otro usuario con una cuenta de administrador de equipo en el equipo. Esto garantiza que siempre hay al menos un usuario con una cuenta de administrador de equipo en el equipo.

#### **Cuenta Limitada**

La cuenta limitada está destinada para quienes tienen prohibido cambiar la mayor parte de la configuración del equipo y eliminar archivos importantes. Un usuario con una cuenta limitada:

 No puede instalar software o hardware, pero puede tener acceso a los programas ya instalados en el equipo.

 Puede cambiar la imagen de su cuenta y también puede crear, cambiar y eliminar su contraseña.

 No puede cambiar el nombre o el tipo de su cuenta. Una persona con una cuenta de administrador de equipo tiene que hacer este tipo de modificaciones.

### **Nombre y claves de las cuentas**

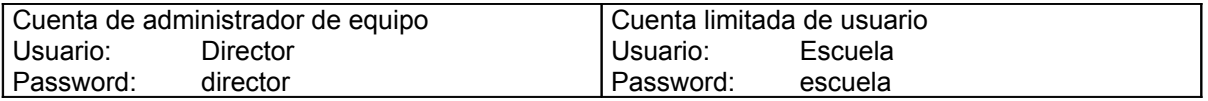

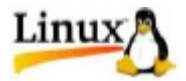

# **Tipos de cuentas de usuario**

Así como en el caso de la partición Windows XP, se han definido 2 tipos de cuentas de usuario, una para la administración del equipo con privilegios de configuración del sistema, y otra limitada al solo uso de los recursos, para los usuarios comunes.

### **Nombre y claves de las cuentas**

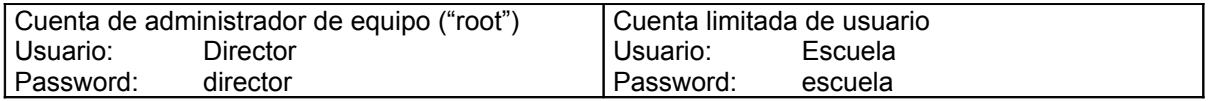

Clave de usuario root: director